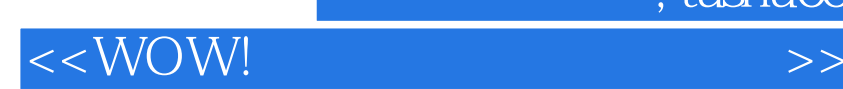

<< WOW! >>

, tushu007.com

- 13 ISBN 9787121177446
- 10 ISBN 7121177447

出版时间:2012-8

页数:320

PDF

更多资源请访问:http://www.tushu007.com

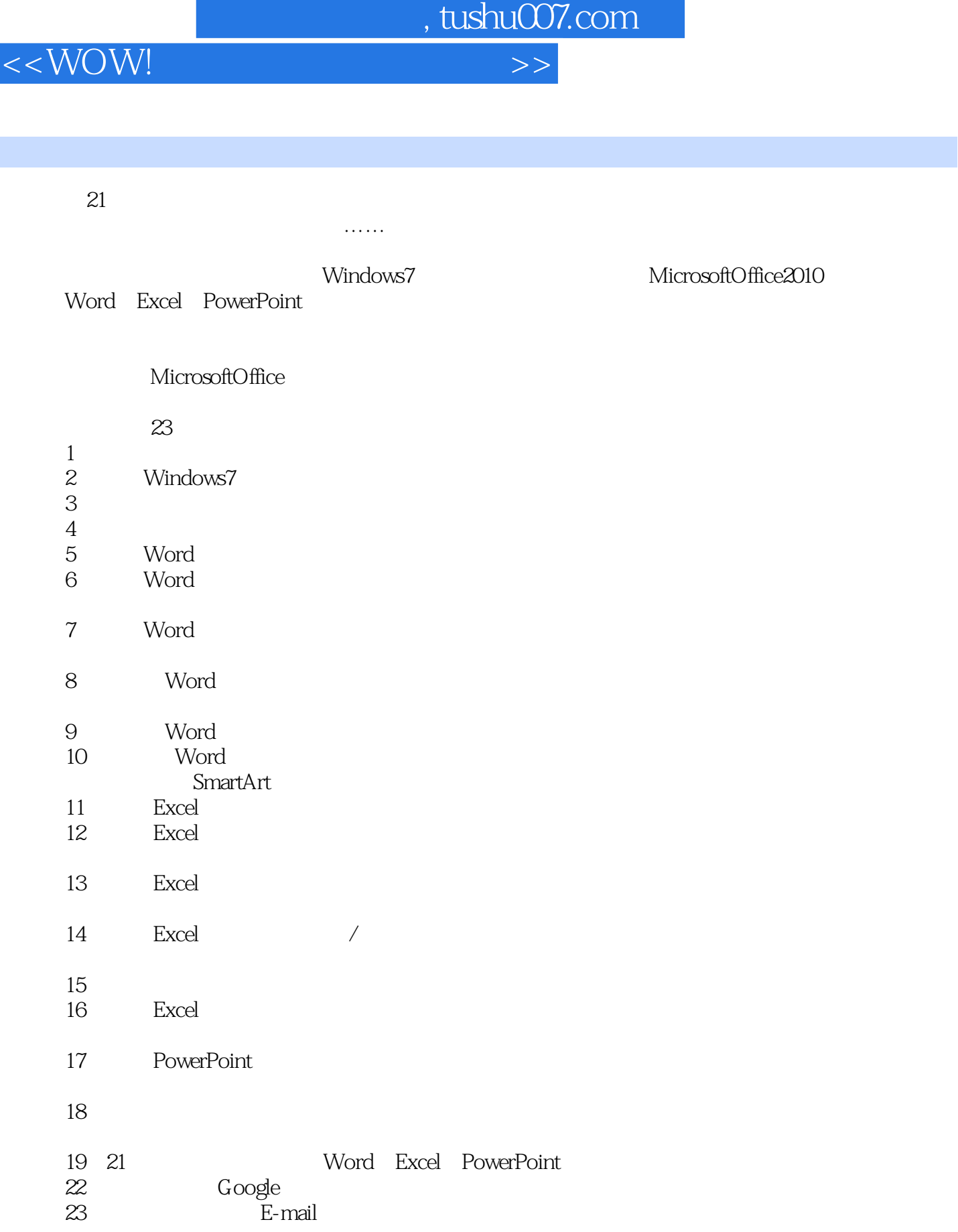

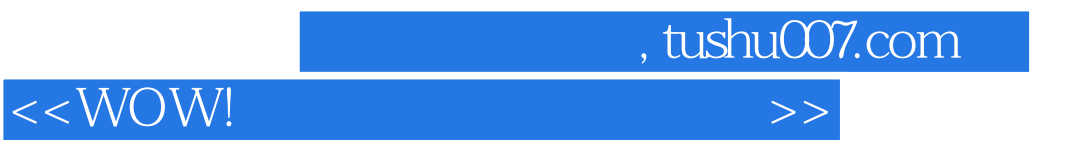

2012 6

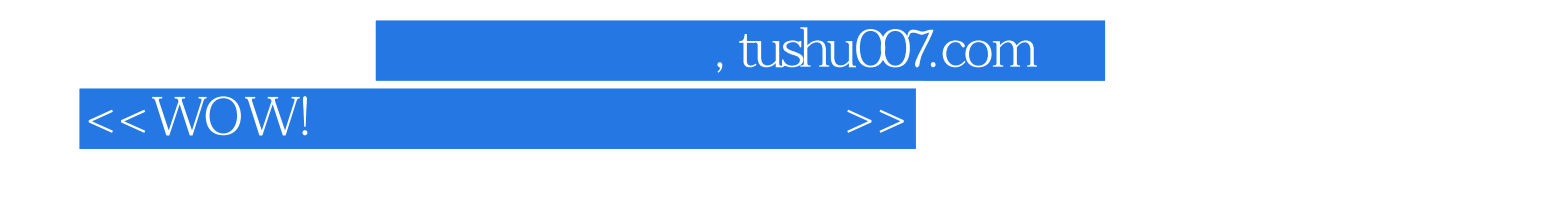

## WOW<sub></sub>

Windows 7<br>Word Microsoft Office 2010, Excel PowerPoint

 $<<$ WOW!

 $n$ , tushu007.com

 $1$  1-1 1-2 1-3 1-3 1-4 1-5  $1-6$  1-7  $1-8$  1-9 1-10 U 1-11 2  $\frac{2}{5}$   $\frac{2}{1}$   $\frac{8}{1}$   $\frac{2}{2}$  $2-3$  "  $2-4$   $2-5$  "  $2-6$  $2-7$  2-8  $2-8$  2-9 Windows 3  $31$   $32$   $-$ Office 2010 3-34  $3-5$  3-6  $3-7$  3-7  $4-1$   $4-2$   $4-3$  PC 5 5-1 Word 2010 5-2 5-3 5-4  $\frac{1}{2}$   $\frac{1}{5}$   $\frac{5}{5}$   $\frac{5}{6}$   $\frac{5}{7}$   $\frac{5}{8}$   $\frac{6}{7}$  $6-1$  6-2 6-3 6-4 6-5 7 7-1 7-2 7-3 7-4 7-5 7-6 7-6 7-7 7-8  $81$  8-1 8-2 8-3 84 85 86 87 元格 8-8转换文本与表格 8-9表格跨页标题重复 第9章图片和图形处理 9-1在文档中插入图片 9-2在文档 中插入剪贴画 9-3图片的编辑 9-4用图片制作文档背景 9-5绘制图形 9-6使用文本框 第10章Word使用高  $10-1$  10-2  $10-2$  $10-5$  10-6  $10-7$  10-8 10-9 10-10 10-11 10-12 10-13 10-14 SmartArt 11 Excel 11-1 Excel 11-2 11-3  $11-4$  11-5 11-6 11-7 11-8  $11-9$  11-10 11-11 11-12 … … 12 13 14 Excel 15 16 17 Power Point 18 19 Word -- 20 AD Excel -- 21 Power Point -- $22$   $23$ 

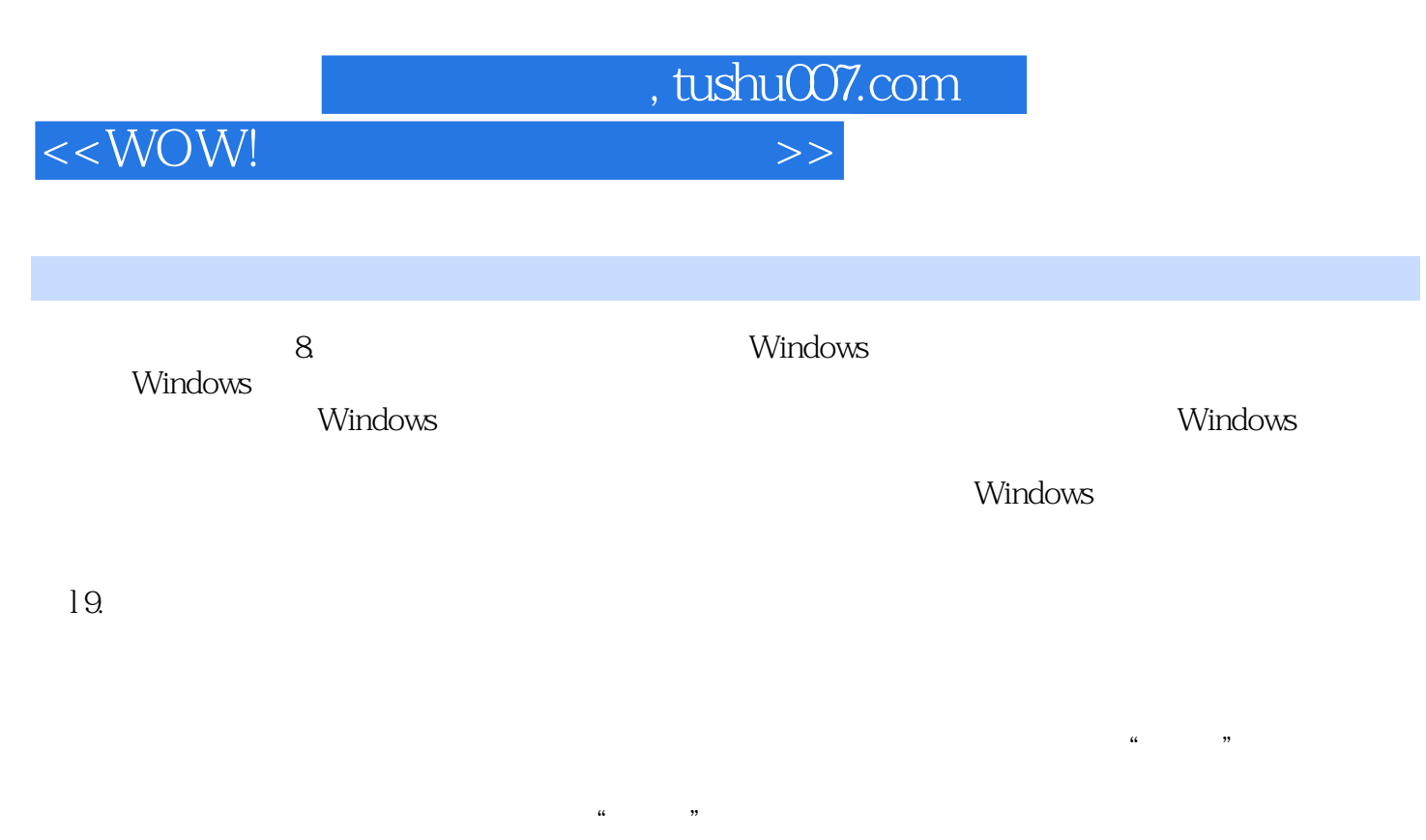

 $10$ .

 $37$ 

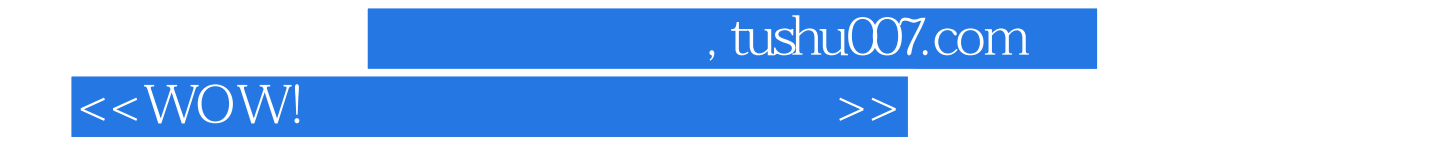

《WOW!电脑办公可以这样简单》非常适合各类需要使用电脑进行无纸化办公的人员学习和参考,也

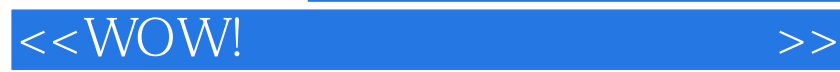

本站所提供下载的PDF图书仅提供预览和简介,请支持正版图书。

更多资源请访问:http://www.tushu007.com

, tushu007.com